柴犬币(Shiba Inu

Coin)是一种加密货币,以下是购买和出售柴犬币的一般指南:

购买柴犬币:

1.选择交易所: 选择一个支持柴犬币交易的加密货币交易所, 如Bitget。

2.注册账户: 在选定的Bitget交易所上注册一个账户, 完成账户验证的过程, 包括 提供身份验证和银行账户信息。

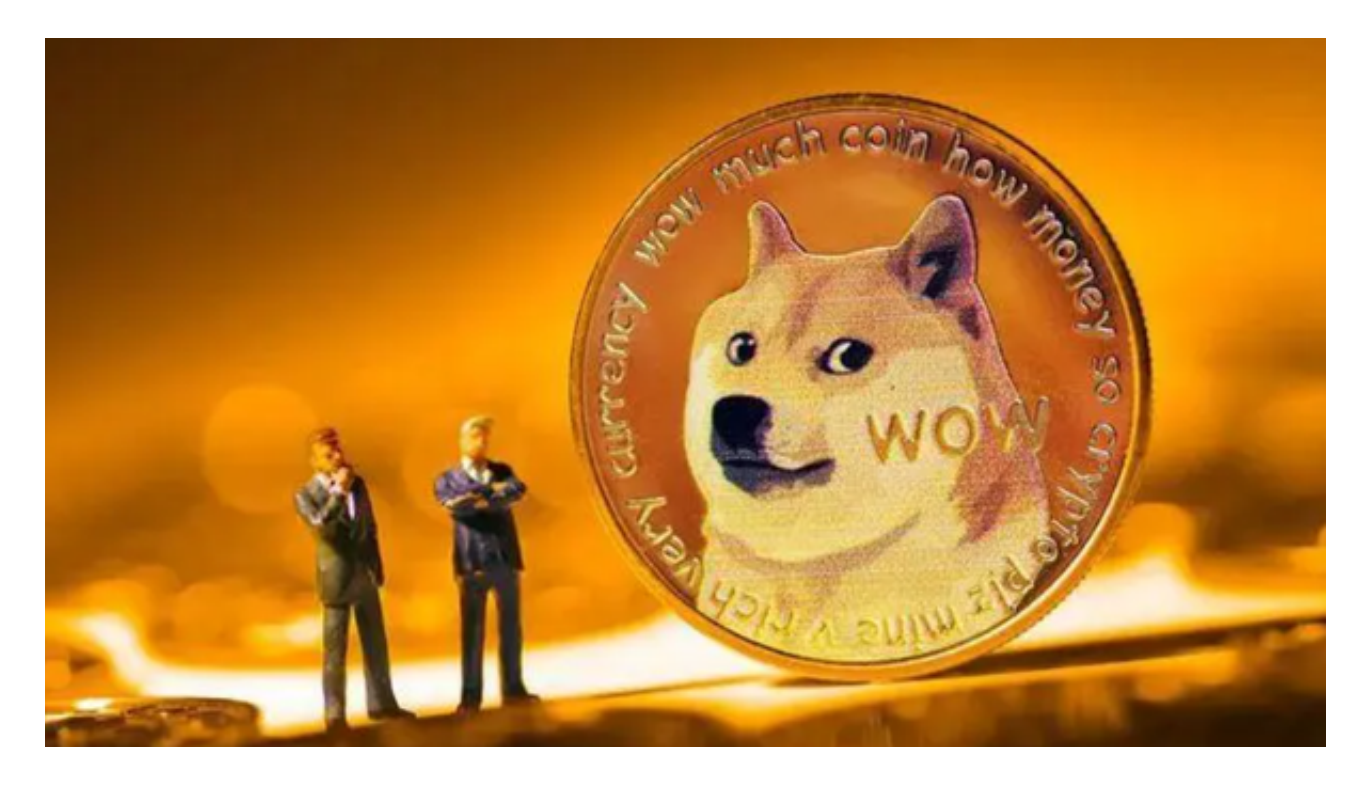

3.存入资金: 将您的资金存入Bitget交易所账户, 根据Bitget交易所的要求, 您可 以使用银行转账、信用卡、借记卡等方式将资金存入账户。

 4.购买柴犬币:一旦您的资金到达交易所账户,您可以在交易所上搜索柴犬币,并 选择购买的选项。输入您要购买的柴犬币数量和价格,确认订单,并完成交易。

出售柴犬币:

1.登录您的交易所账户:登录您在Bitget交易所上的账户。

2.选择出售选项:找到柴犬币交易对应的出售选项,在Bitget交易所上,通常会有 柴犬币对法定货币(如美元、欧元)或其他加密货币的交易对。

## **智行理财网** 柴犬币怎么弄,柴犬币购买和出售指南

3.输入出售数量和价格:输入您要出售的柴犬币数量和您希望出售的价格,确认订 单,并提交出售请求。

4.完成交易:一旦有买家愿意以您指定的价格购买您的柴犬币,交易将被执行,您 的柴犬币将被出售,并相应的资金将转入您的Bitget交易所账户。

Bitget平台拥有多年稳定运行的经验,领先技术打造的虚拟货币交易平台,整个交 易过程都安全可靠,并且随时都可以提现到微信、支付宝或者是银行卡,也是目前 全球历史上成交量最大的交易平台之一。

BitGet交易所有着各种的数字货币,最新的资讯还有行情都可以在软件中看到, 软件中功能还是非常的强大的,有着全新的设计界面,可以给你提供更贴心的服务 。BitGet支持多种主流的虚拟货币交易,这使得用户可以在一个平台上同时交易多 种虚拟货币,从而节省时间和交易成本。

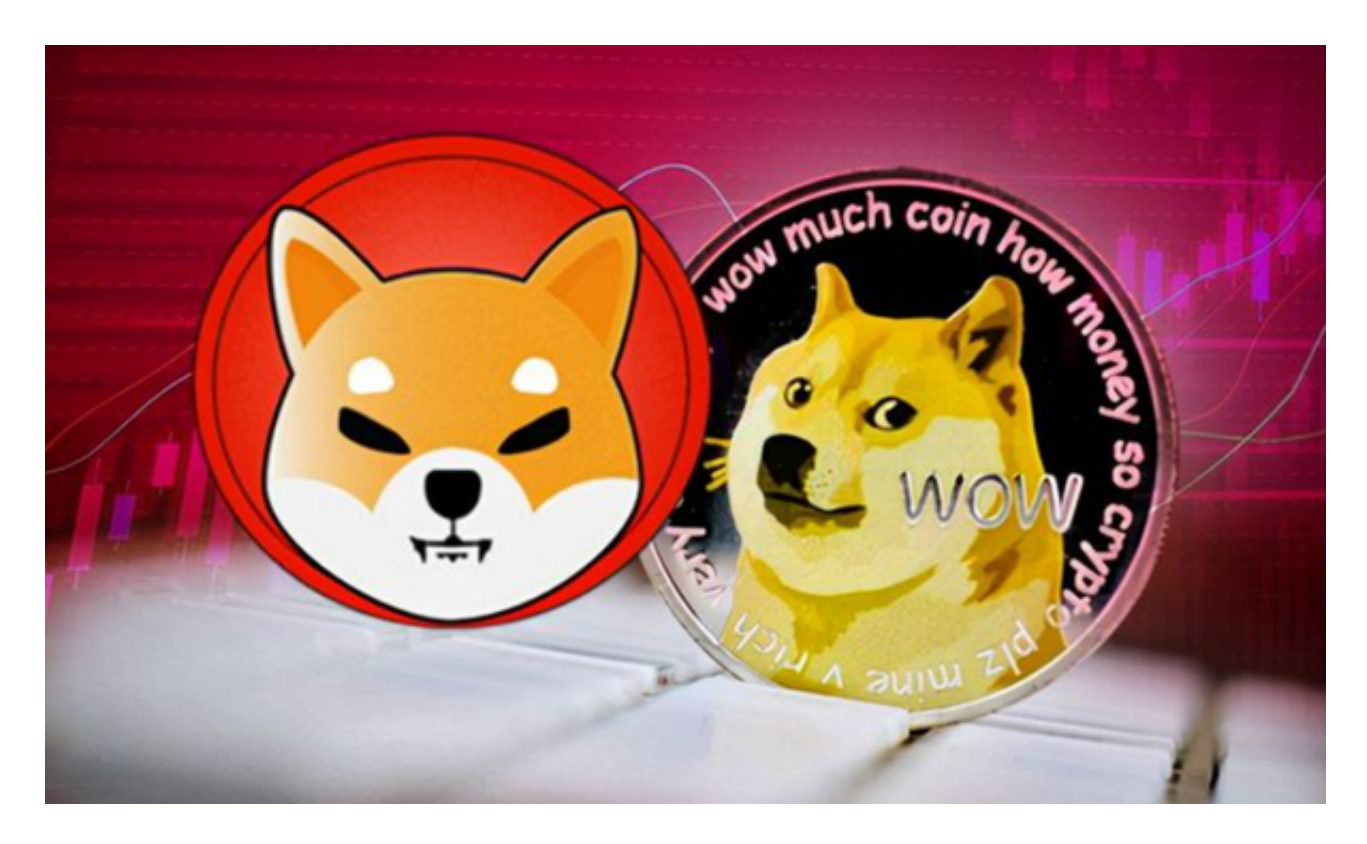

 柴犬币是一种高风险投资,其价格可能会波动较大。在进行任何交易之前,请确 保您了解交易所的规则、费用和安全性,并采取适当的措施来保护您的资产。